# **בחינה בתוכנה 1**

# סמסטר ב', מועד א' 3112/3112 7 7 2014

# ליאור וולף, יעל אמסטרדמר, דביר נתנאלי ולנה דנקין

### הוראות (נא לקרוא!)

- משך הבחינה **שלוש שעות**, חלקו את זמנכם ביעילות.
- אסור השימוש בחומר עזר כלשהו, כולל מחשבונים או כל מכשיר אחר פרט לעט. בסוף הבחינה צורף לנוחותכם נספח ובו תיעוד מחלקות שימושיות.
- יש לענות על כל השאלות בגוף הבחינה במקום המיועד לכך. המקום המיועד מספיק לתשובות מלאות. יש לצרף את טופס המבחן למחברת הבחינה. מחברת ללא טופס המבחן תיפסל. תשובות במחברת הבחינה לא תיבדקנה. במידת הצורך ניתן לכתוב בגב טופס הבחינה.
	- יש למלא מספר סידורי )מס' מחברת( ומספר ת.ז על כל דף של טופס הבחינה.
	- ניתן להניח לאורך השאלה שכל החבילות הדרושות יובאו, ואין צורך לכתוב שורות import.
		- במקומות בהם תתבקשו לכתוב מתודה )שירות(, ניתן לכתוב גם מתודות עזר.
- ניתן להוסיף הנחות לגבי אופן השימוש בשירותים המופיעים בבחינה, ובלבד שאין הן סותרות את תנאי השאלה. יש לתעד הנחות אלו כחוזה (תנאי קדם, תנאי בתר) בתחביר המקובל, שייכתב בתחילת השירות.
	- יש להתייחס בכבוד רב לצוות המשגיחים.

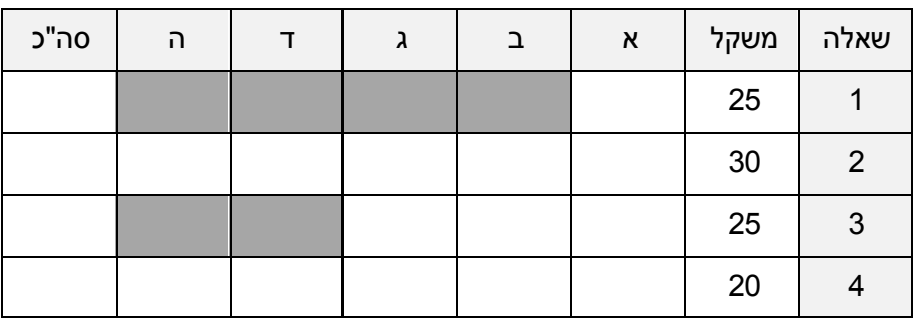

לשימוש הבודקים בלבד:

# בהצלחה!

כל הזכויות שמורות © מבלי לפגוע באמור לעיל, אין להעתיק, לצלם, להקליט, לשדר, לאחסן במאגר מידע, בכל דרך שהיא, בין מכנית ובין אלקטרונית או בכל דרך אחרת כל חלק שהוא מטופס הבחינה.

### **שאלה 1 )52 נקודות(**

השאלה הבאה עוסקת במימוש enum המייצג ומבצע פעולות עבור מבנה אלגברי המכונה *חוג למחצה* )semiring).

אנחנו רגילים לעבוד באלגברה הרגילה מעל המספרים הממשיים בה מוגדרות הפעולות חיבור (סכום), למשל 9 = 5 + 4, ופעולת הכפל, למשל . האלגברה הרגילה מכונה בשל כך גם *mult-Plus*.

אולם, באופן כללי יותר, ניתן להגדיר אלגברות שבהן שני אופרטורים, ⊕ )נכנה אותו osum )ו- ⊗ )נכנה אותו omult ) המוגדרים באופן שונה. למשל במבנה הידוע כ- *plus-Max*, ⊕ הוא אופרטור שמחזיר את המקסימום של שני הארגומנטים,  $4 \otimes 5 = 4 + 5 = 5$  למשל  $5 = 4 + 5 = 5$  . האופרטור ⊗ מתבצע על ידי סיכום שני הארגומנטים, למשל  $5 = 4 + 5 = 5$ .

כלומר, באלגברה הרגילה, ⊕ הוא + ו- ⊗ הוא ואילו ב- plus-Max לפי ההגדרה ⊕ הוא max ו- ⊗ הוא .+ קיימים גם מבנים אחרים בהם ההגדרות הן שונות.

באופן פורמאלי יותר, חוג למחצה )SEMIRING )הוא מבנה הכולל קבוצה R עם פעולות osum ו-omult, המוגדרות כך שהן המקיימות מספר תכונות:

- . שתי הפעולות קיבוציות (אסוציאטיביות):  $(x \oplus y) \oplus z = x \oplus (y \oplus z)$ , וכנ"ל לגבי  $\circledR$ .
	- $x \oplus y = y \oplus x$  פעולות החיבור חילופית (קומוטטיבית):  $x \oplus y = y$
	- $x\otimes\overline{1}=x-1$  קיים איבר ניטראלי לכל אחת משתי הפעולות  $x=0$   $\oplus$  ו-  $x\otimes\overline{1}$
	- .2 מתקיים חוק הפילוג (דיסטריביוטיביות):  $(y \otimes z) \oplus (y \otimes z) \oplus (x \oplus y)$  , 2
	- $z \otimes (x \oplus y) = (z \otimes x) \oplus (z \otimes y)$

התכונות הכלליות של חוג למחצה, וכן של האלגברה ה"רגילה" )mult-Plus )ושל plus-Max מסוכמות בטבלה למטה.

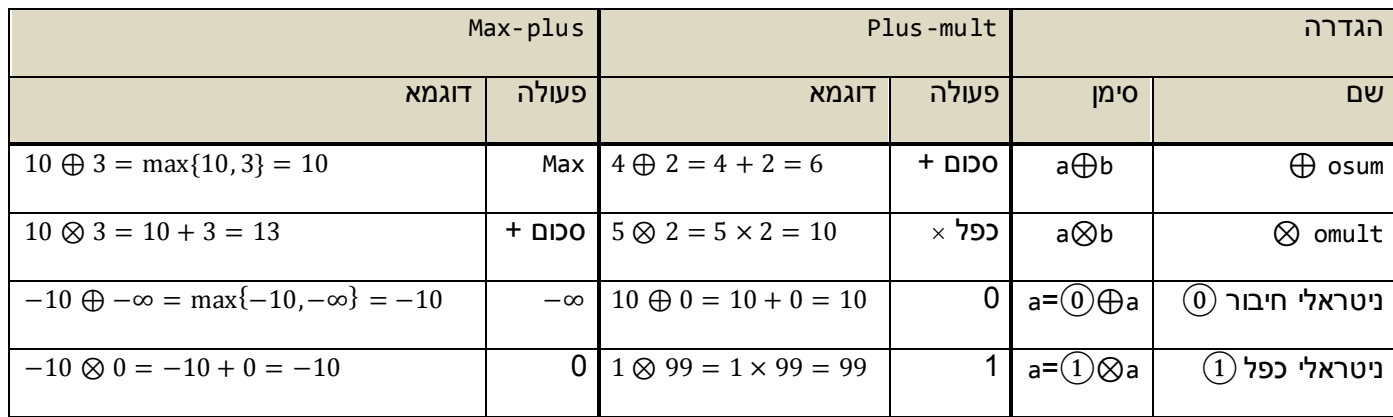

כעת, נגדיר פעולות על מטריצות מעל האיברים של חוגים למחצה.

osum של מטריצות באותו גודל A ו-B מייצר מטריצה C באותו גודל:

$$
[C]_{ij} = [A \oplus B]_{ij} = [A]_{ij} \oplus [B]_{ij}
$$

m $\times$ n על מטריצה A בגודל m $\times$ n ומטריצה B בגודל m $\times$ n ומטריצה B בגודל m $\times$ n ומטריצה : $(i=1..m, j=1..n)$ 

$$
[C]_{ij} = [A \otimes B]_{ij} = \bigoplus_{k=1}^{p} [A]_{ik} \otimes [B]_{kj}
$$

הפעולות הנ"ל אנלוגיות לחיבור וכפל מטריצות שאנחנו מכירים מן האלגברה ה"רגילה", אך משתמשות בפעולות osum ו- עובר על k מ-1 עד p עד מוג למחצה שאליו שייכים איברי המטריצה. האופרטור  $\oplus_{k=1}^p$  עובר על k על מ-1 עד p ומבצע osum של הערך המתקבל לכל k (בדומה לפעולה … 2 $\sum_{k=1}^p$ , בה משתמשים כקיצור לסכום).

הגדירו enum בשם Semiring אשר ימנה, במימוש הנוכחי שלכם, שני מופעים המייצגים את החוגים למחצה שראינו, MULT\_PLUS ו-PLUS\_MAX. ה- enum יממש את שתי הפעולות של המטריצות, כלומר את שתי המתודות הבאות:

```
/**
 * @pre A!= null, B != null
 * @pre A.getRowDimension() == B.getRowDimension() >= 0
* @pre A.getColumnDimension() == B.getColumnDimension() >= 0
* @pre all of the elements in A and B are not Double.NaN
*/
public Matrix matrixOsum(Matrix A, Matrix B)
/**
* @pre A!= null, B != null
* @pre B.getRowDimension() == A.getColumnDimension() >= 0
 * @pre A.getRowDimension() >= 0
* @pre B.getColumnDimension() >= 0
* @pre all of the elements in A and B are not Double.NaN
*/
public Matrix matrixOmult(Matrix A, Matrix B)
```
המטריצות B,A וערך ההחזרה שייכות למחלקה Matrix המוגדרת בנספח ומייצגת מטריצות של double.

#### **הנחיה:**

על המימוש להשתמש בפולימורפיזם אמיתי, כדי למנוע שכפול קוד ולאפשר הוספה מהירה של חוגים למחצה חדשים ל- .enum

אין צורך לממש את כל הפעולות של חוג למחצה, אלא רק את אלו הנחוצות לצורך מימוש הפעולות על מטריצות.

עמוד 2 מתוך 11 מס' סידורי:\_\_\_\_\_\_\_\_\_\_\_\_ ת.ז:.\_\_\_\_\_\_\_\_\_\_\_\_\_\_\_\_\_\_

# **Class Matrix**

extends java.lang.Object

A simple double array matrix implementation.

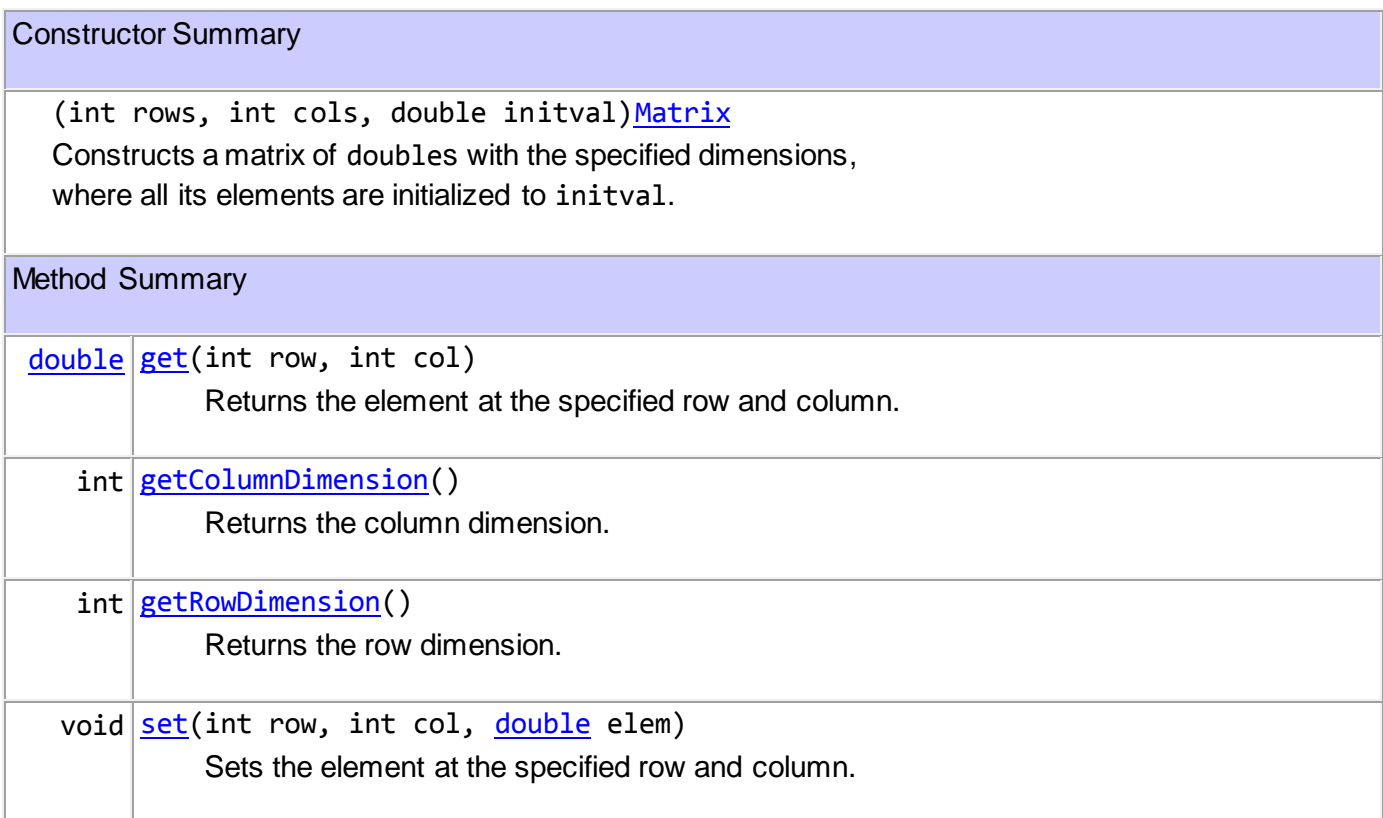

### **java.lang Class Double**

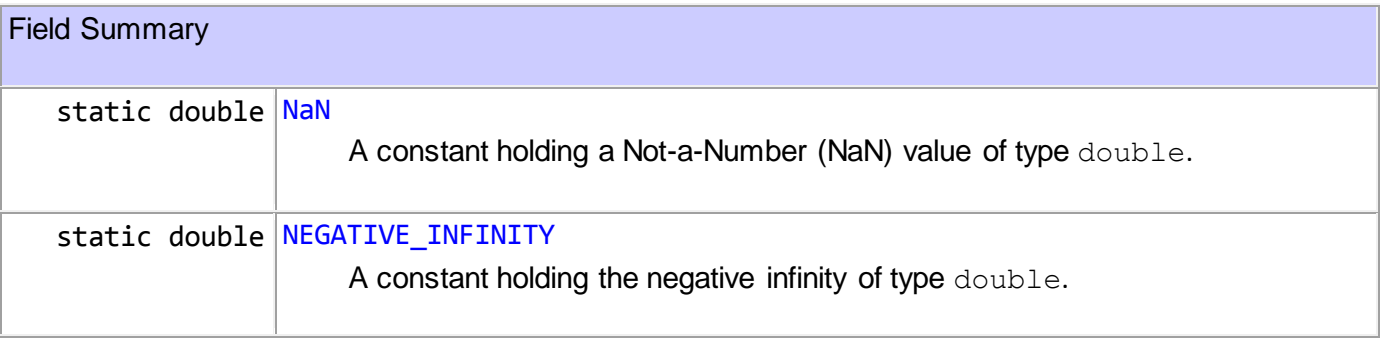

### **שאלה 5 )30 נקודות(**

בשאלה זו עליכם להשלים את מימוש המתודה **predictTextTopic** אשר חוזה את הנושא בו עוסק טקסט בקובץ קלט נתון.

לרשות המתודה עומדים קבצי-עזר אשר בכל אחד מהם רשימת מילים המאפיינות נושא מסוים ואת משקלן )בכל שורה מופיעים מילה, רווח, ומספר שלם בטווח 1-5 המציין את משקל חשיבות המילה באפיון נושא זה).

המתודה תחשב ציון התאמה עבור הטקסט מול כל אחד מהנושאים )על בסיס המילים האופייניות לכל נושא(, ולבסוף תחזיר את שמו של הנושא בעל ציון ההתאמה המקסימלי.

כדי לחשב את ציון ההתאמה של הטקסט הנתון מול נושא מסוים, נסכום את משקלן של כל המילים המאפיינות את הנושא ונמצאות בטקסט הקלט )**ללא חזרות** – משקלה של מילה הנמצאת מספר פעמים בטקסט הקלט ייסכם רק פעם אחת(.

#### **דוגמא:**

עבור קובץ קלט המכיל את הטקסט הבא:

The party law regarding food is to eat an apple for dinner

ותוך שימוש בקבצי-העזר הבאים:

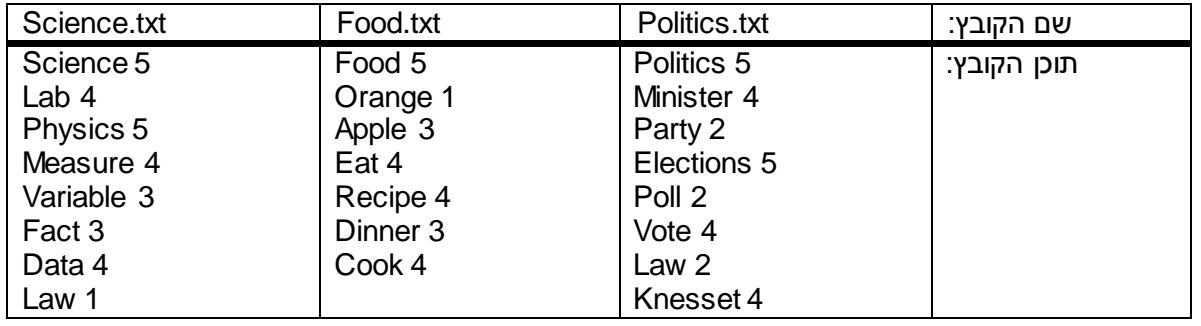

תחזיר המתודה את המחרוזת "Food", כי נושא זה קיבל את ציון ההתאמה המקסימלי עבור הטקסט הנתון:

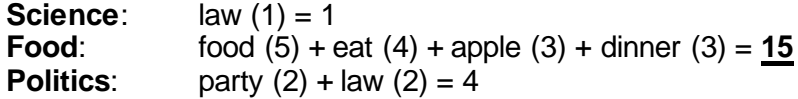

#### **חתימת המתודה:**

**public static** String predictTextTopic (String inputFileName, List<String> topicNames)

#### **קלט המתודה:**

inputFileName – שם של קובץ טקסט אותו נרצה לנתח (למשל "input.txt"). topicNames – רשימת מחרוזות המציינות שמות של נושאים אפשריים ){"Science", "Food", "Politics"} למשל)

#### **הערות:**

- ניתן להניח שרשימת הנושאים אינה ריקה ושקובץ הטקסט מכיל לפחות מילה אחת.
- ניתן להניח שעבור כל נושא ברשימת הנושאים, קיים קובץ-עזר מתאים באותו שם )וסיומת "txt.)".
	- ניתן להניח שכל הקבצים נמצאים בספרית העבודה של התוכנית.
- עליכם להשתמש במבני נתונים יעילים על מנת לתמוך במספר גדול של נושאים ומילים המאפיינות כל נושא.
	- עליכם להשלים קוד ב-10 מלבנים בהמשך (לנוחיותכם סימנו בכוכב כל מקום בו עליכם להשלים קוד).

#### <u>סעיף א<sup>י</sup> (4 נק')</u>

השלימו את הגדרת הטיפוסים במתודה predictTextTopic ע"י מילוי החלקים הריקים )עיינו בהמשך השאלה וקבעו מה יהיו טיפוסי ההחזרה של מתודות העזר, הקפידו לשמור על תאימות בהמשך):

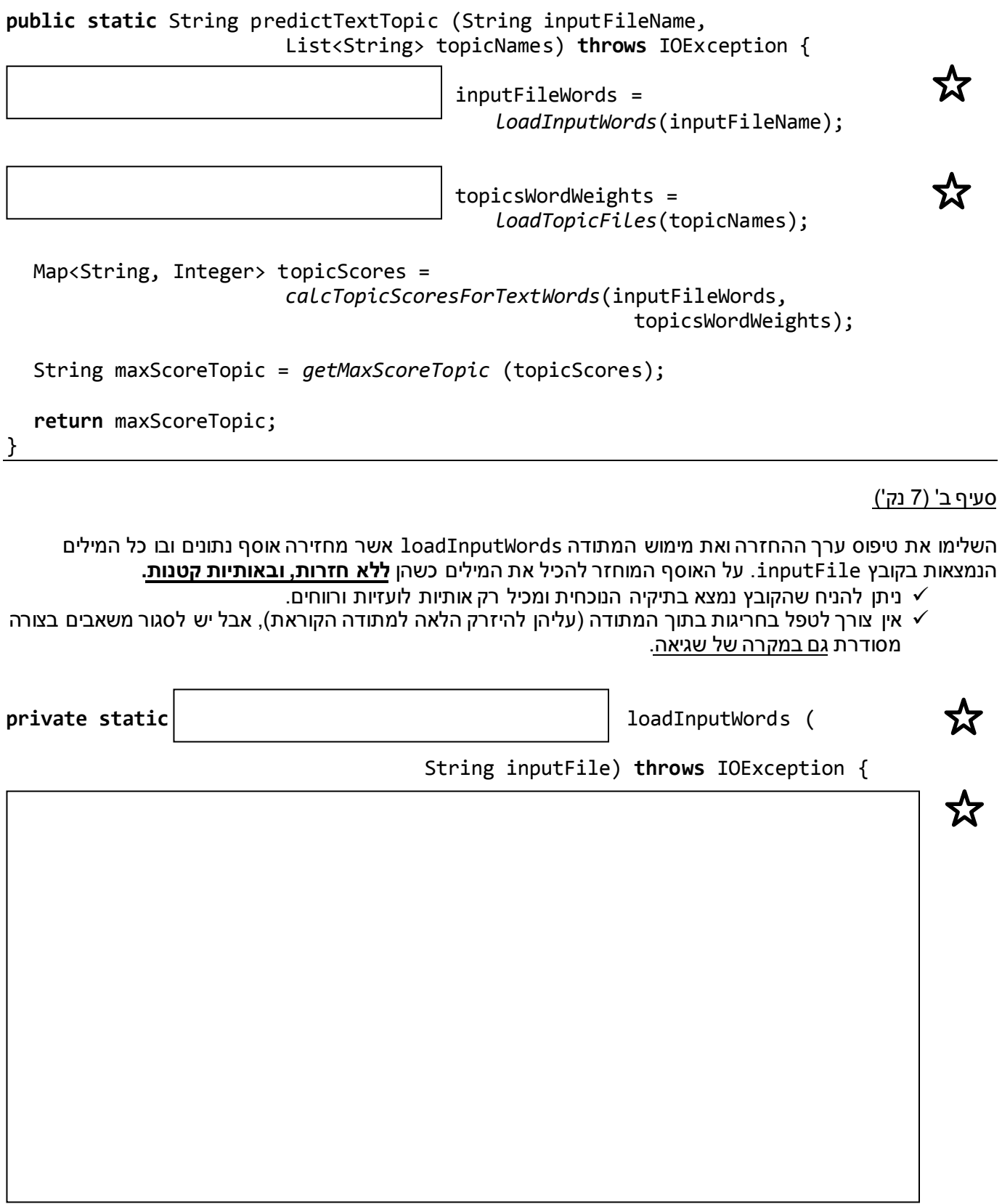

#### <u>סעיף ג' (7 נק')</u>

השלימו את טיפוס ערך ההחזרה ואת מימוש המתודה loadTopicFiles אשר מקבלת רשימת מחרוזות המייצגות נושאים, ומחזירה אוסף נתונים המאחסן עבור כל שם של נושא את רשימת המילים המאפיינות אותו (באותיות קטנות) ואת משקלן.

- ניתן להניח שעבור כל נושא קיים בספרית העבודה הנוכחית קובץ עזר עם שם הנושא וסיומת "txt.".
- √ ניתן להניח שבכל שורה בקבצי העזר יופיעו מילה (אותיות לועזיות בלבד), אח"כ רווח, ואח"כ מספר שלם בטווח 1-5.<br>∕ איו צורר לטפל בחריגות בתור המתודה (עליהו להיזרק הלאה למתודה הקוראת), אבל יש לסגור משאבים בצורה אין צורך לטפל בחריגות בתוך המתודה )עליהן להיזרק הלאה למתודה הקוראת(, אבל יש לסגור משאבים בצורה
- מסודרת גם במקרה של שגיאה.

**private** static **and in the static loadTopicFiles** (

}

List<String> topicNames) **throws** IOException {

 $\boldsymbol{\chi}$ 

#### סעיף ד' (7 נק'<u>)</u>

השלימו את טיפוסי הארגומנטים ואת מימוש המתודה calcTopicScoresForTextWords, המחזירה עבור כל שם נושא את ציון ההתאמה שחושב לו בהסתמך על המילים בטקסט הקלט. ראו לעיל את אופן חישוב ציון ההתאמה.

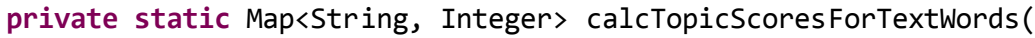

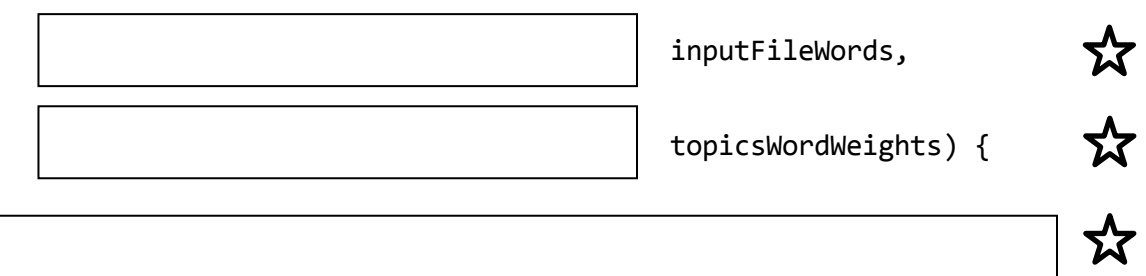

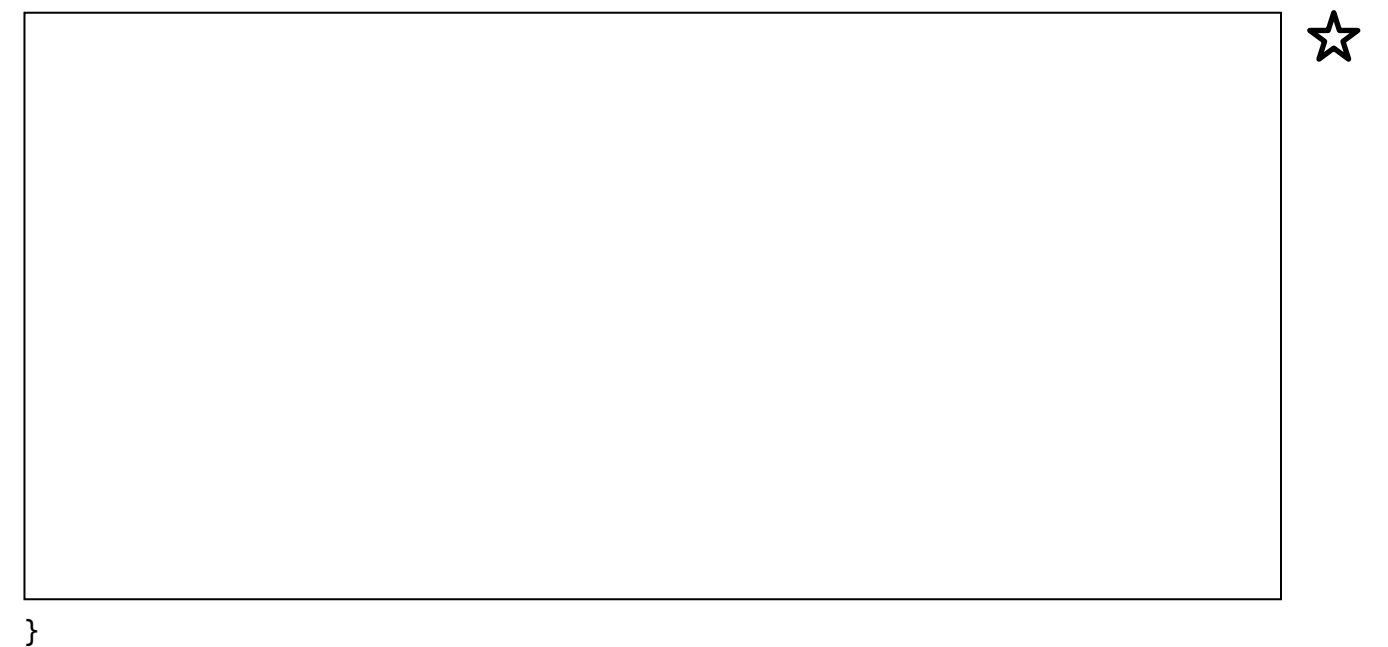

#### <u>סעיף ה' (5 נק')</u>

השלימו את מימוש המתודה getMaxScoreTopic המחזירה מחרוזת המייצגת את הנושא בעל ציון ההתאמה המקסימלי.

- במידה וקיימים מספר נושאים עם אותו ציון התאמה, יש להחזיר אחד מהם.
	- במידה והקלט ריק יש להחזיר null.

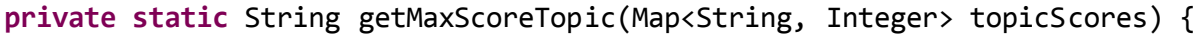

### **שאלה 3 )52 נקודות(**

סעיף א' )16 נק'(

השלימו את מימוש הפונקציה הרקורסיבית שמחשבת את כל תתי הקבוצות של מספרים מ 1 עד n( כולל 1 ו n).

הפונק' מקבלת את n ומחזירה רשימה של קבוצות )Set), כל Set מייצג תת קבוצה אחרת. הפונק' אינה מוגדרת עבור n שלילי, עבור 0 = n תת הקבוצה היחידה היא הקבוצה הריקה.

לדוגמא, עבור n = 2 הפונק' תחזיר רשימה המכילה 4 קבוצות: [2,1], [2], [1], [] (קבוצה ריקה).

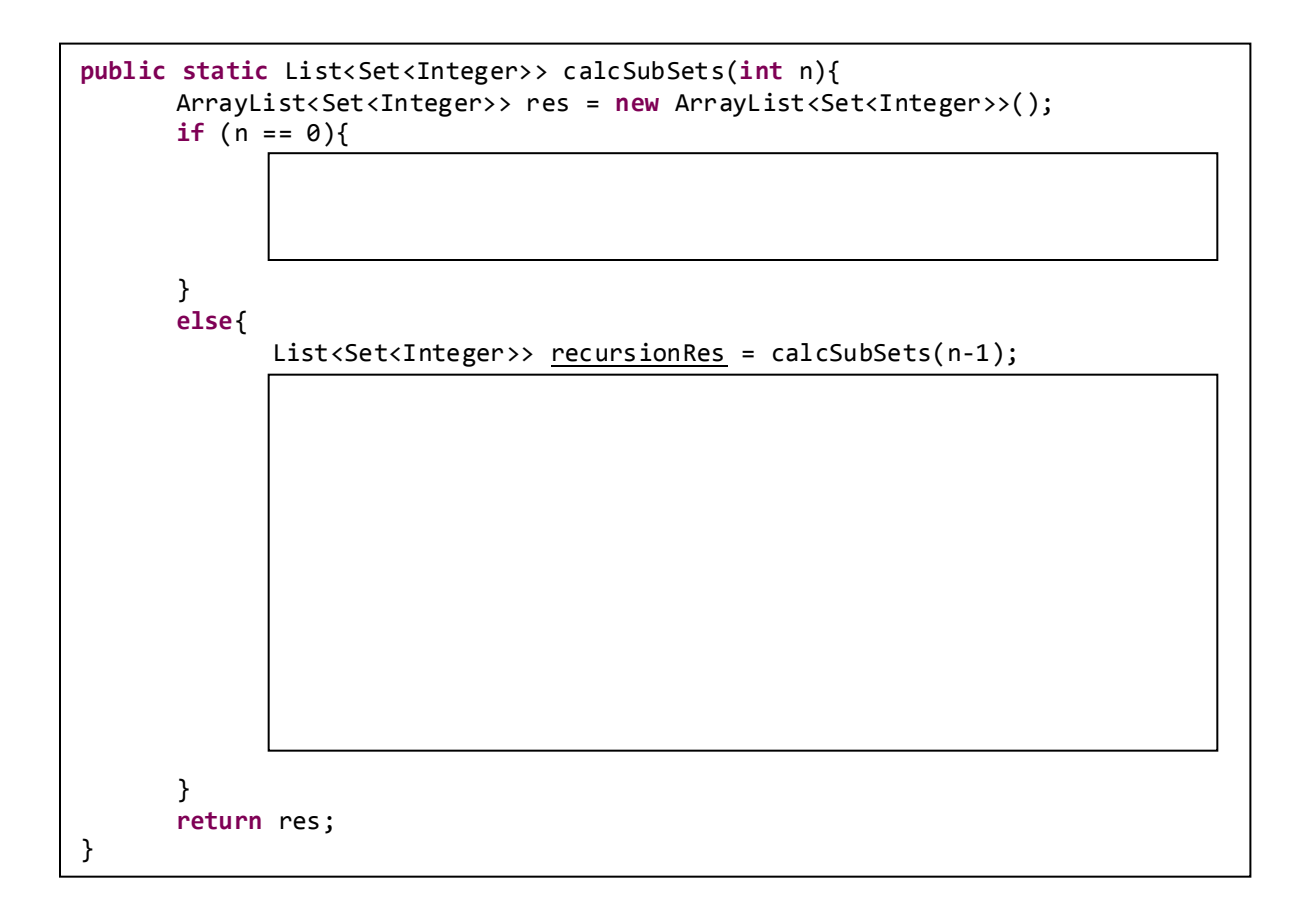

<u>סעיף ב' (5 נק')</u>

```
public static void randomPrint(){
      Random rand = new Random();
      List<Integer> l1 = new ArrayList<Integer>();
      List<Integer> l2 = new ArrayList<Integer>();
      for (int i = 1; i < 5; i++){
             if (rand.nextDouble() > 0.5}
                    l1.add(i);
             }
             else{
                    l2.add(i);
             }
      }
      Iterator<Integer> it1 = l1.iterator();
      Iterator<Integer> it2 = l2.iterator();
      while (it1.hasNext() || it2.hasNext()){
             if(rand.nextDouble() > 0.5 && it1.hasNext()){
                    System.out.print(it1.next() + " ");
             }
             else if (it2.hasNext()){
                   System.out.print(it2.next() + " ");
             }
      }
}
```
איזה מבין הפלטים הבאים **לא ניתן** לקבל בהרצת קוד זה?

א. 2 2 3 1

ב. 2 3 2 1

ג. 3 2 2 1

ד. 2 2 1 3

ה. 3 1 2 2

<u>סעיף ג' (4 נק')</u> מהו הפלט של הרצת הפונק' הבאה?

```
public void foo(){
      int sum = 0;for (int i = 0; i < 5; i++){
             sum + = (i++);
      }
      System.out.println(sum);
}
```
- א. 6
- ב. 1
- ג. 11
- ד. 13 ה. 12

### **שאלה 4 )52 נקודות(**

קראו את קוד המחלקות הבאות וענו על השאלות.

```
import java.util.ArrayList;
import java.util.List;
public class A1 {
      public void bar() {
             System.out.println("A1 bar");
      }
      public static void main(String[] args) {
             List<A1> list = new ArrayList<>();
             list.add(new B());
             /* */
      }
}
```

```
import java.util.List;
```
**public interface** A2 { **void** foo(List<A1> list, **int** idx); }

```
import java.util.List;
```

```
public class B extends A1 implements A2 {
      public void foo(List<A1> list, int idx) {
             A1 a1 = list.get(idx);if (a1 instanceof B) {
                    System.out.println("It's a B!");
             } else {
                    a1.bar();
             }
      }
      public void bar() {
             System.out.println("B bar");
      }
}
```
בכל אחד מהסעיפים הבאים מוחלף סימון ה- /\* \*/ בפונקציית ה-main במס' שורות קוד. הנכם מתבקשים לציין **מהו הפלט של הרצת פונקציית ה- main** בכל אחד מהמקרים. אם לדעתכם התכנית אינה עוברת קומפילציה או זורקת שגיאה בזמן ריצה, הסבירו מה סוג השגיאה (זמן קומפילציה או זמן ריצה) וממה היא נובעת. **בכל מקרה** (שגיאה או ריצה תקינה) יש לכתוב הסבר קצר.

עמוד 12 מתוך 11 מס' סידורי:\_\_\_\_\_\_\_\_\_\_\_\_ ת.ז:.\_\_\_\_\_\_\_\_\_\_\_\_\_\_\_\_\_\_

<u>סעיף א<sup>י</sup> (4 נק')</u>

/\* \*/ מוחלף ב-

list.add(**new** A1()); A2  $a = (A2) list.get(1);$  $a.foo(list, 0);$ 

<u>סעיף ב' (4 נק')</u>

/\* \*/ מוחלף ב-

list.add(**new** B()); A1  $a = list.get(1);$  $a.foo(list, 0);$ 

<u>סעיף ג' (4 נק')</u>

/\* \*/ מוחלף ב-

list.add(**new** A1()); A2  $a = (A2) list.get(0);$ a.foo(list, 1);

<u>סעיף ד' (4 נק')</u>

/\* \*/ מוחלף ב-

```
list.add(new A1() {
      public void bar() {
             System.out.println("A1 baz");
      }
});
A2 a = (A2) list.get(0);
a.foo(list, 1);
```
סעיף ה' (4 נק'<u>)</u>

/\* \*/ מוחלף ב-

```
list.add(new B());
A2 a = new A2() {
      public void foo(List<A1> list, int idx) {
             B b = (B) list.get(idx);b.foo(list, 1);
      }
};
a.foo(list, 0);
```
# **נספח לבחינה בתוכנה 1**

API חלקי של מחלקות שימושיות

### **Class Random**

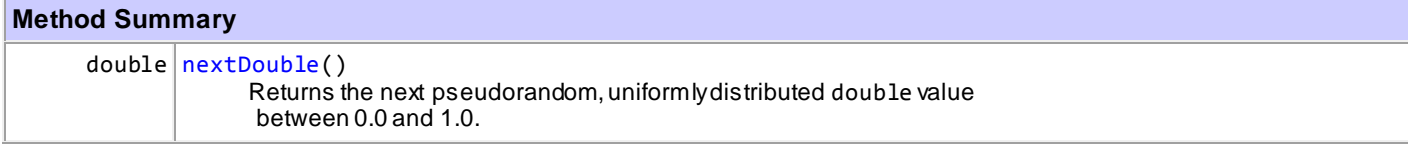

### **Class File**

**Constructor Summary** [File\(](http://docs.oracle.com/javase/6/docs/api/java/io/File.html#File(java.lang.String))[String](http://docs.oracle.com/javase/6/docs/api/java/lang/String.html) pathname) Creates a new File instance by converting the given pathname string into an abstract pathname.

### **Class FileReader**

#### **Constructor Summary**

[FileReader\(](http://docs.oracle.com/javase/6/docs/api/java/io/FileReader.html#FileReader(java.io.File))[File](http://docs.oracle.com/javase/6/docs/api/java/io/File.html) file)

Creates a new FileReader, given the File to read from.

[FileReader\(](http://docs.oracle.com/javase/6/docs/api/java/io/FileReader.html#FileReader(java.lang.String))[String](http://docs.oracle.com/javase/6/docs/api/java/lang/String.html) fileName)

Creates a new FileReader, given the name of the file to read from.

#### **Method Summary**

**Methods inherited from class java.io[.InputStreamReader](http://docs.oracle.com/javase/6/docs/api/java/io/InputStreamReader.html)**

[close,](http://docs.oracle.com/javase/6/docs/api/java/io/InputStreamReader.html#close()) [getEncoding,](http://docs.oracle.com/javase/6/docs/api/java/io/InputStreamReader.html#getEncoding()) [read,](http://docs.oracle.com/javase/6/docs/api/java/io/InputStreamReader.html#read(char[], int, int)) read, [ready](http://docs.oracle.com/javase/6/docs/api/java/io/InputStreamReader.html#ready())

**Methods inherited from class java.io[.Reader](http://docs.oracle.com/javase/6/docs/api/java/io/Reader.html)**

[mark,](http://docs.oracle.com/javase/6/docs/api/java/io/Reader.html#mark(int)) [markSupported,](http://docs.oracle.com/javase/6/docs/api/java/io/Reader.html#markSupported()) [read,](http://docs.oracle.com/javase/6/docs/api/java/io/Reader.html#read(java.nio.CharBuffer)) read, [reset,](http://docs.oracle.com/javase/6/docs/api/java/io/Reader.html#reset()) [skip](http://docs.oracle.com/javase/6/docs/api/java/io/Reader.html#skip(long))

### **Class BufferedReader**

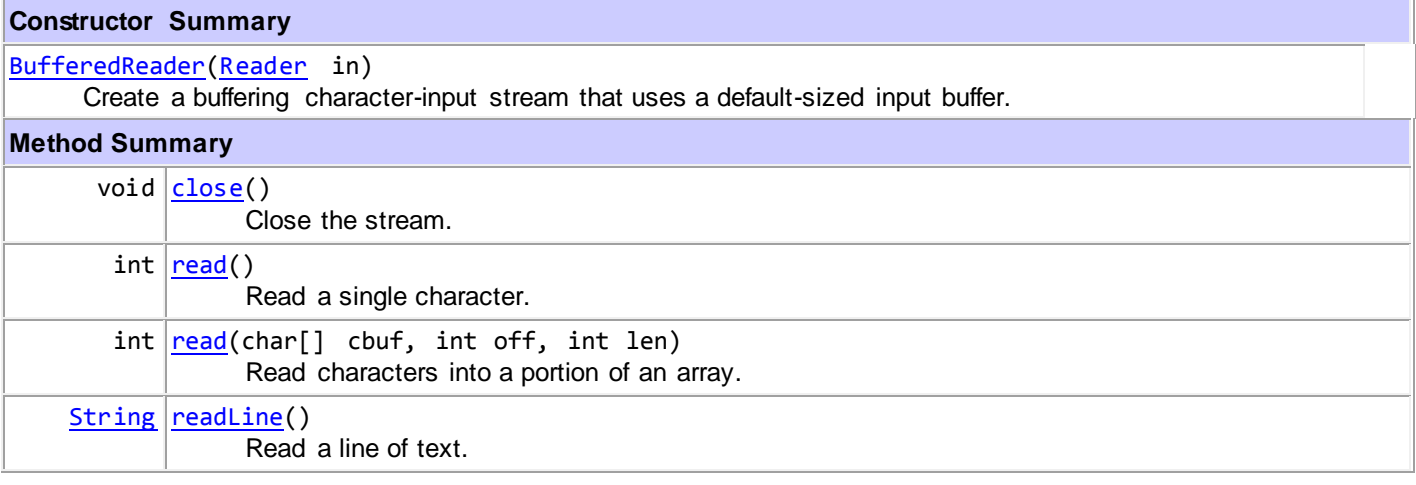

### **Class Scanner**

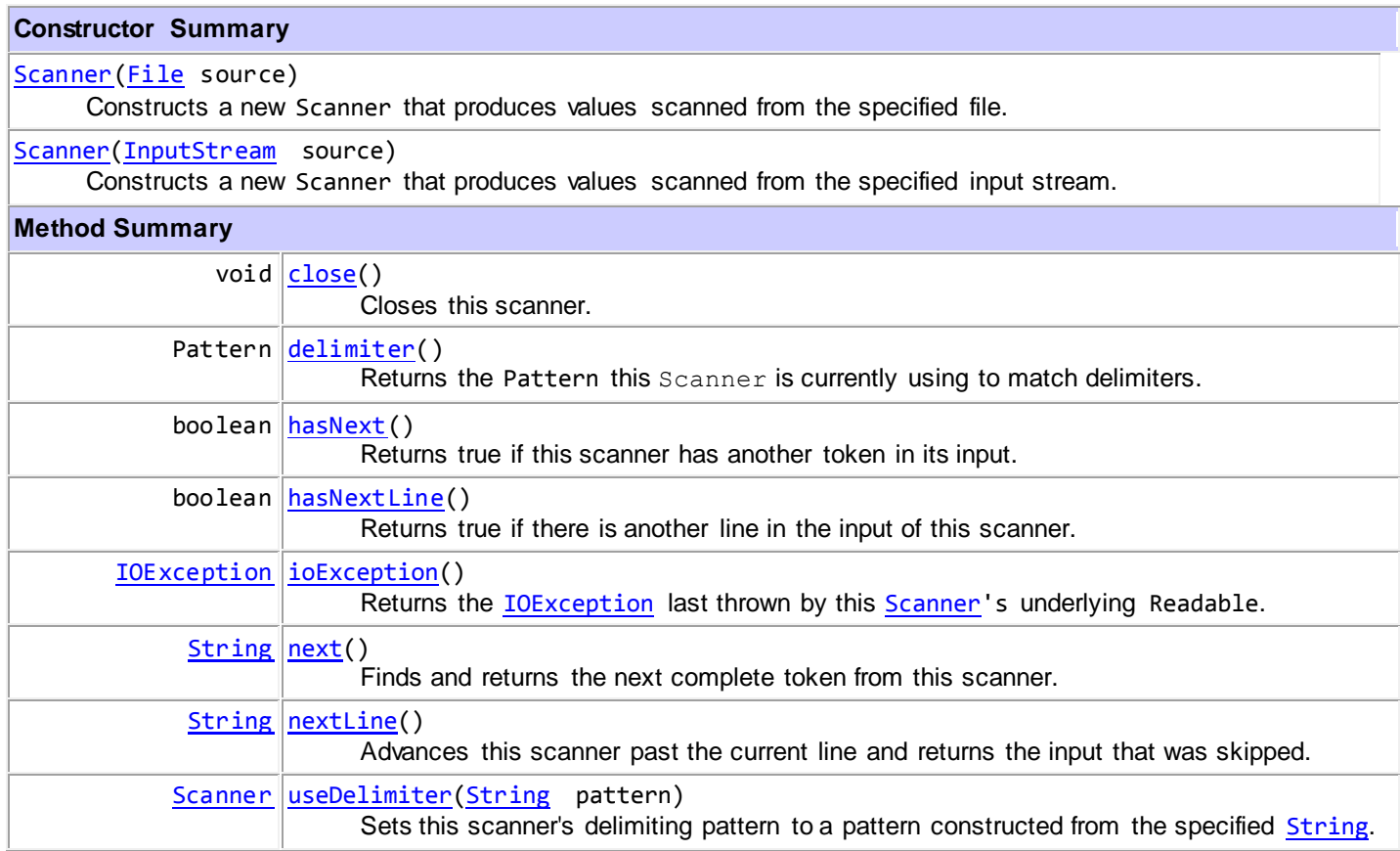

# **Class String**

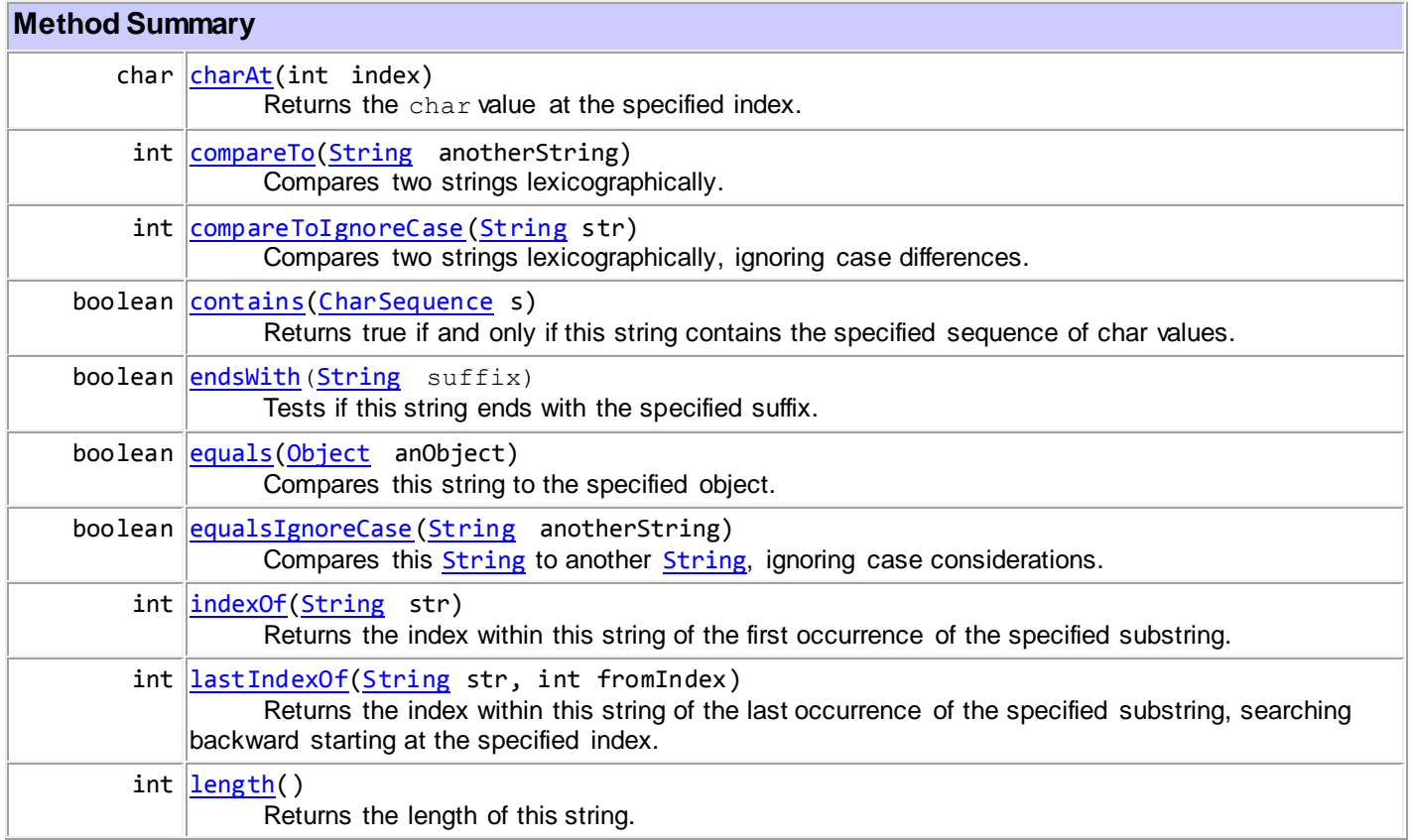

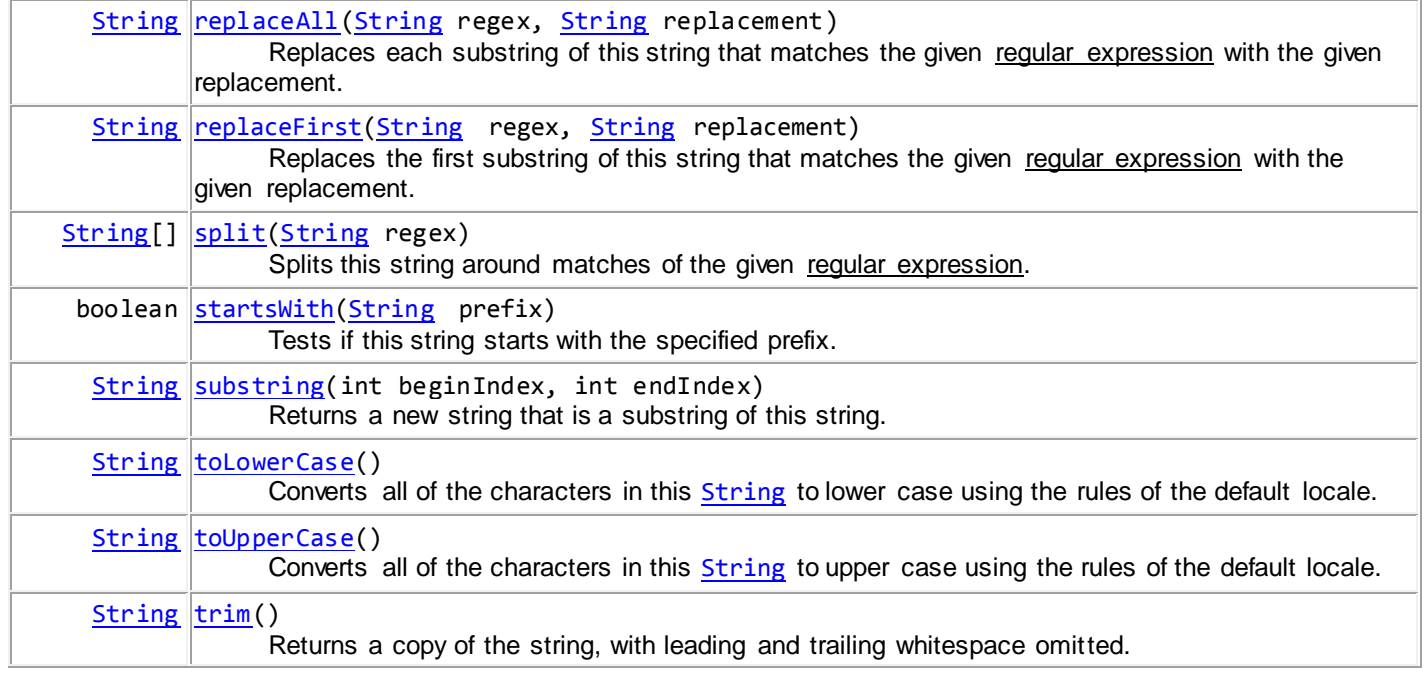

# **Collections**

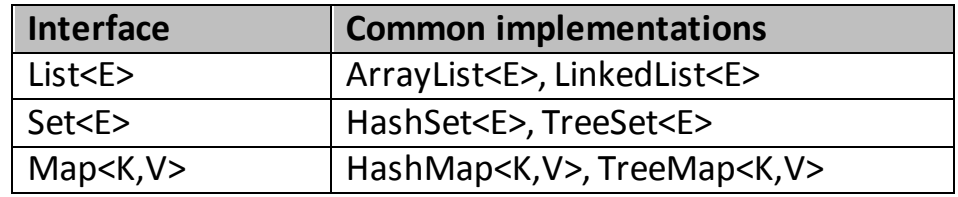

## **Class Collections**

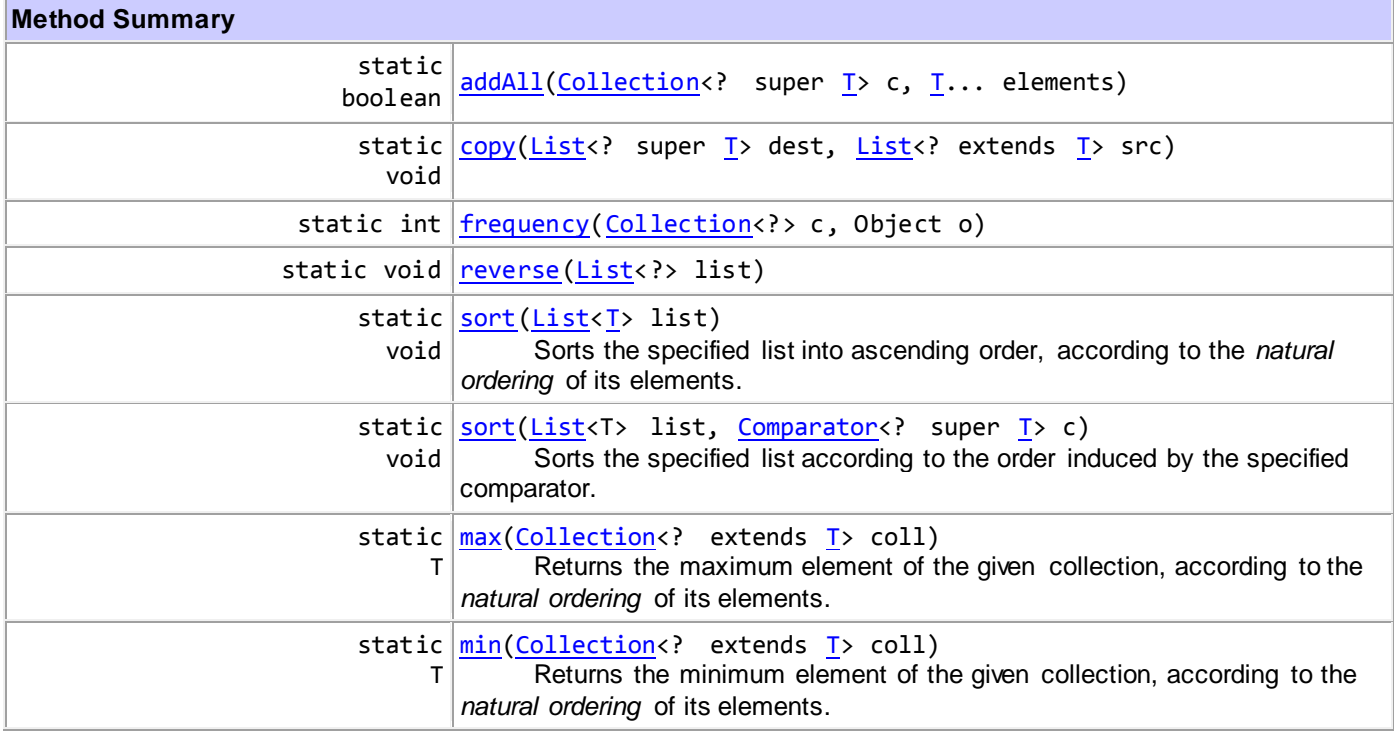

# **Interface List<E>**

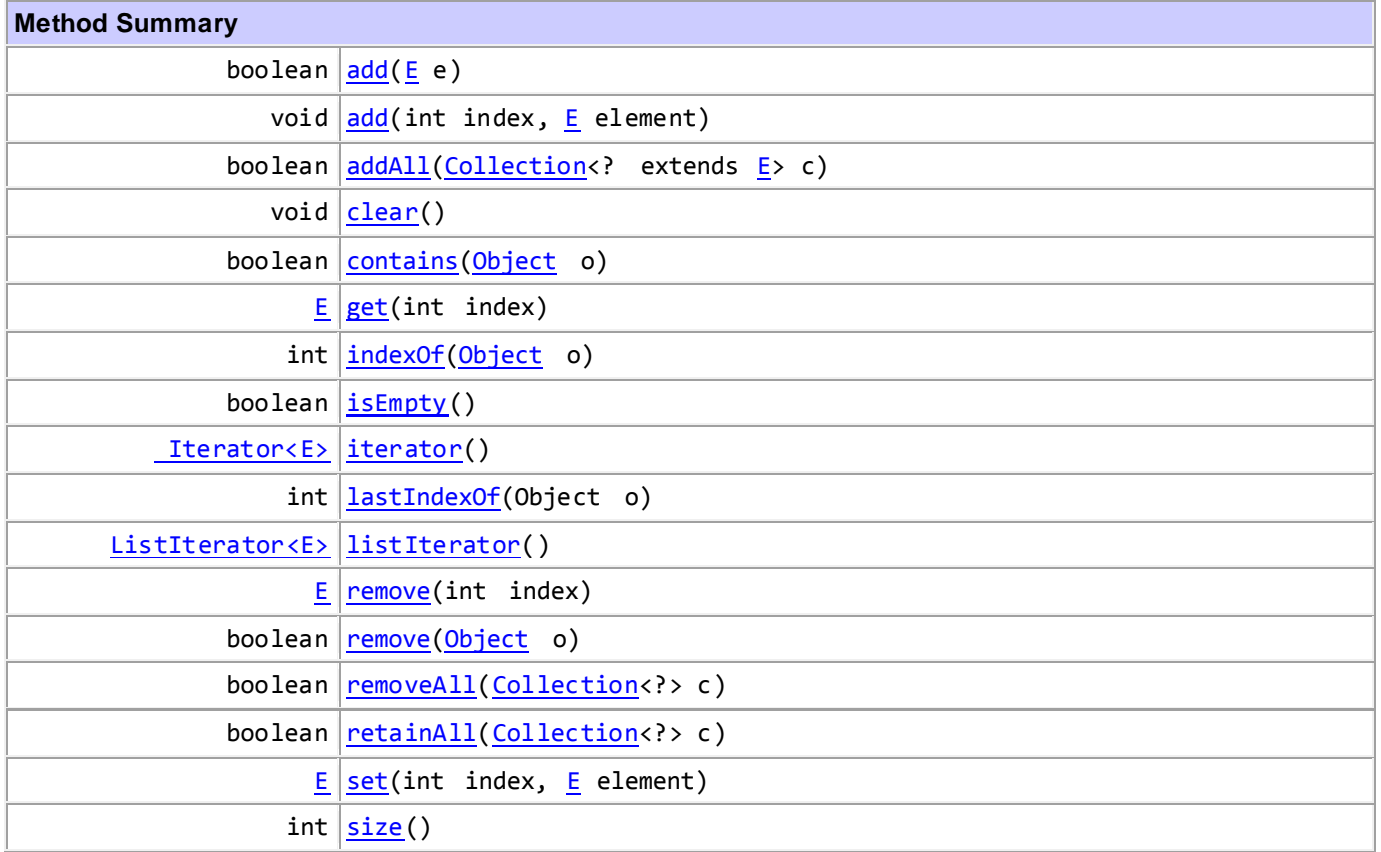

## **Interface Set<E>**

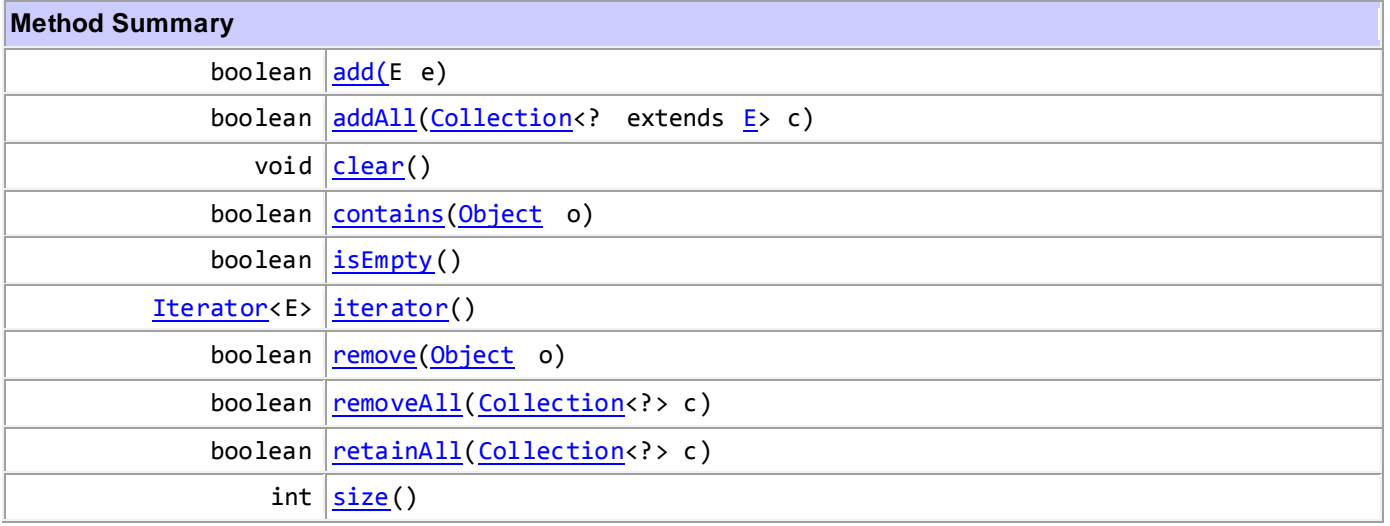

# **Interface Map<K,V>**

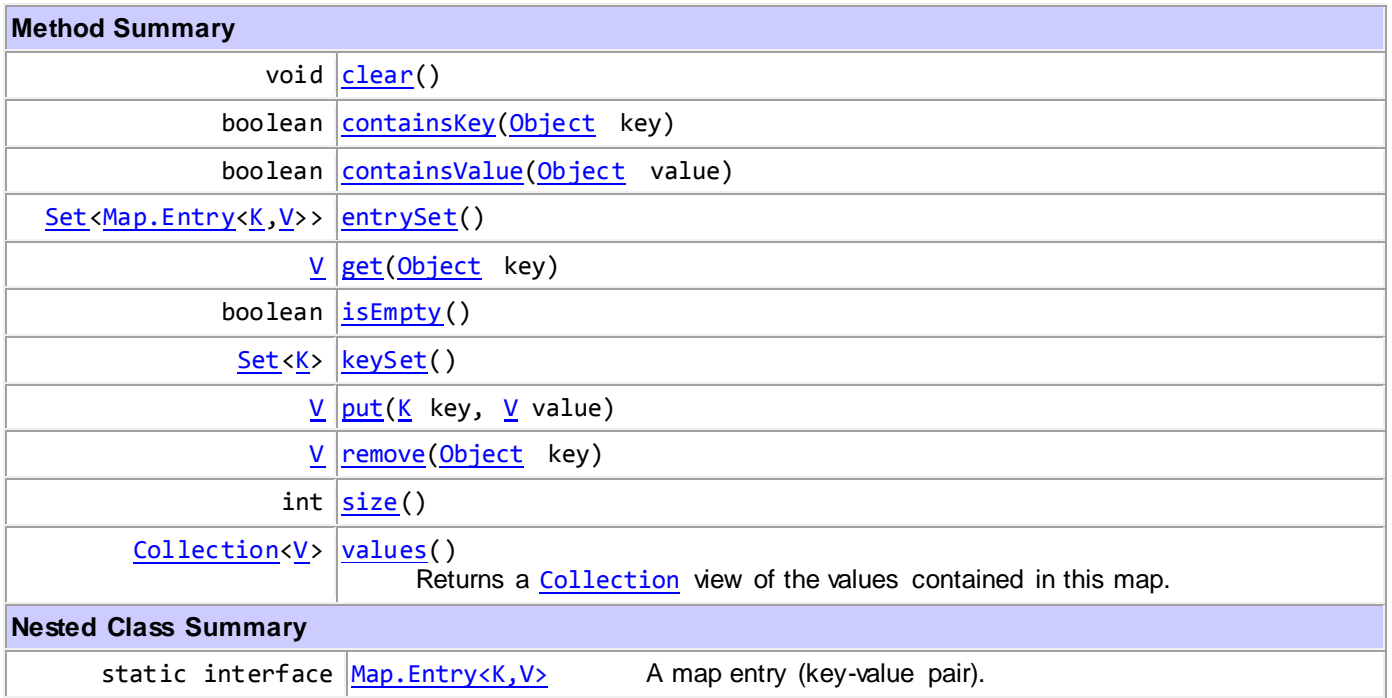